, tushu007.com

# $<<$ Excel $>>$

 $<<$ Excel  $>>$ 

- 13 ISBN 9787113105051
- 10 ISBN 711310505X

出版时间:2009-11

页数:396

PDF

更多资源请访问:http://www.tushu007.com

## $,$  tushu007.com

### Microsoft Excel

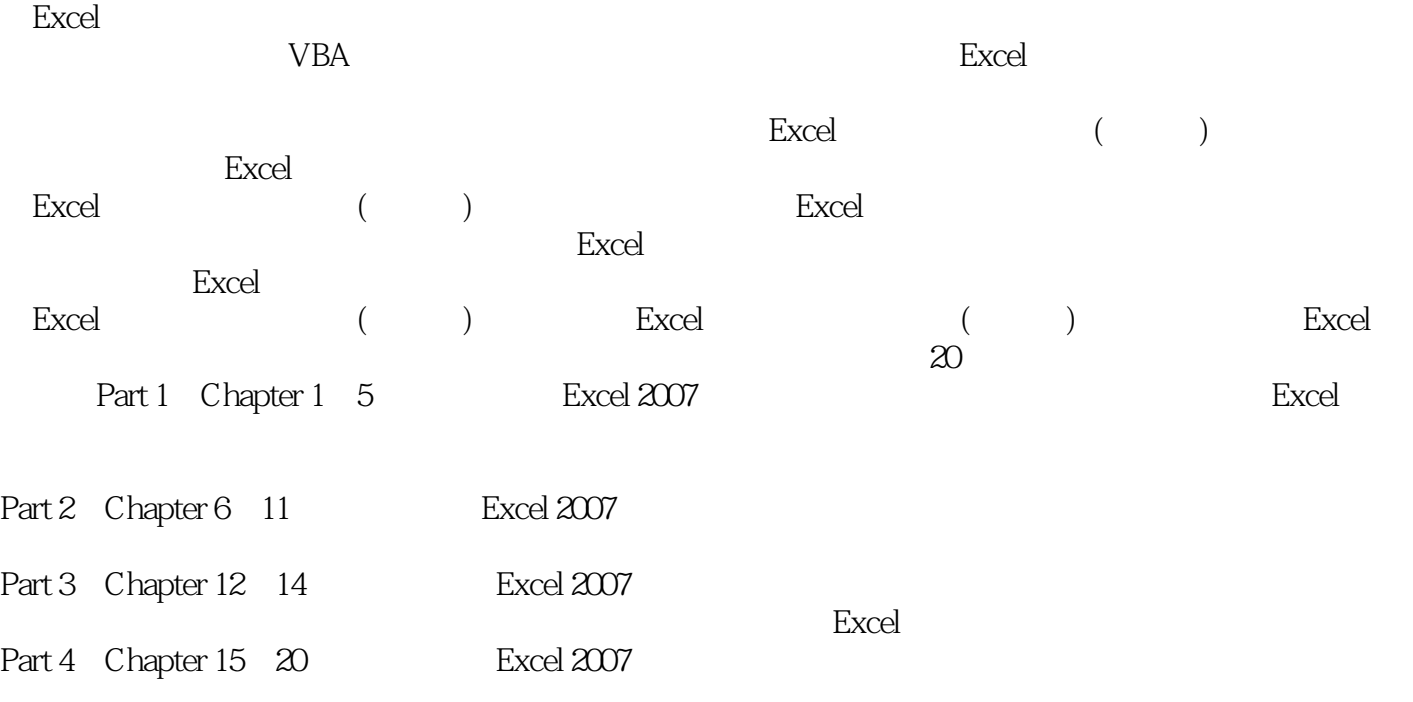

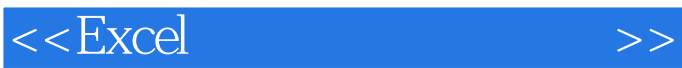

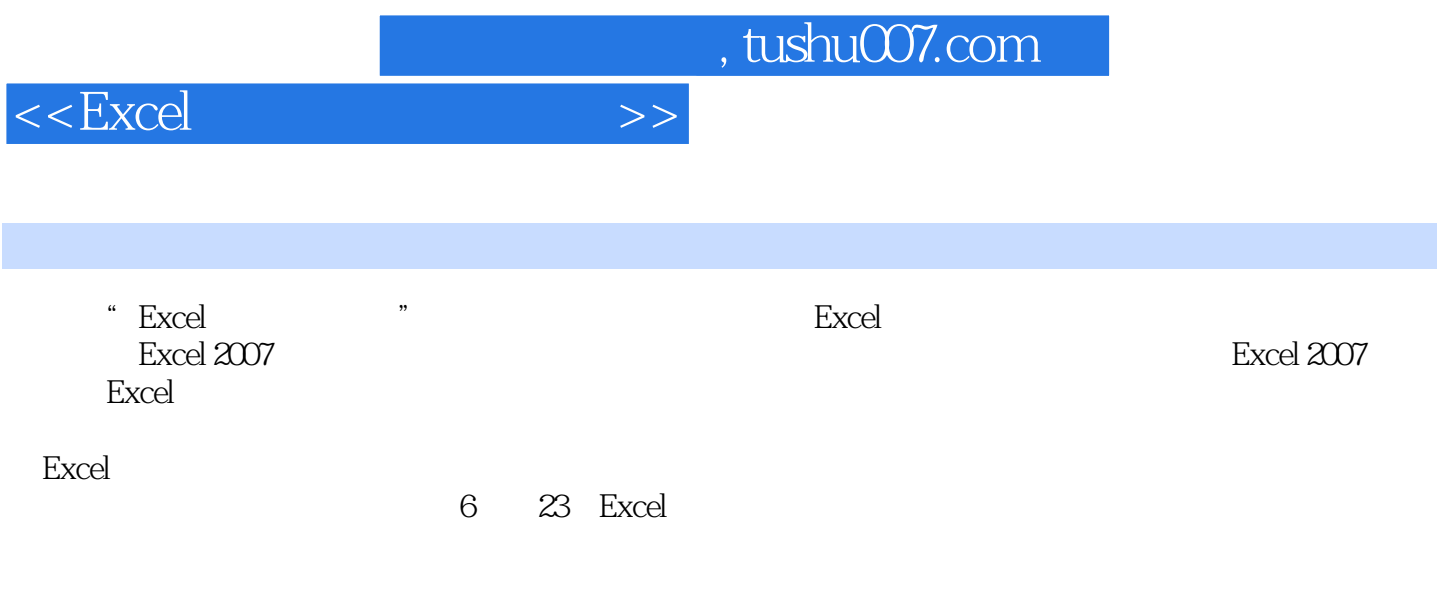

**Excel Excel Excel とんにものの名を見る。** 

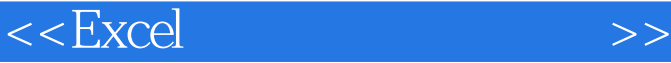

Part 1 Excel Chapter 1 Excel 1.1 Excel 1.2 Excel 1.3 Excel 1.3 Excel 1.3 Excel 1.3 Excel 1.4 Excel 1.4 Chine 1.4 2 1.3.1 Excel 1.3.2 Excel 1.4 Excel  $1.4$  Excel  $1.41$  Office  $1.42$  $1.43$   $1.44$   $1.45$   $1.46$   $1.5$  $1.5.1$   $1.5.2$   $1.5.3$   $1.6$   $1.61$ 1.6.2 Chapter 2 Excel Chapter 3 Chapter 4 Chapter 5 Excel Part 2 Excel<br>Chapter 6 Chapter 7 Chapter 8 Chapter 6 Chapter 7 Chapter 8 Chapter 9 Chapter 10 Chapter 10 Chapter 11 Part 3 Excel Chapter 12 Excel Chapter 13 Excel Chapter 14<br>Excel Part 4 Excel Chapter 15 Chapter 16 Excel Part 4 Excel Chapter 15 Chapter 17 Chapter 18 Chapter 19 Chapter 19 Chapter 17 Chapter 18 Chapter 19 Chapter 19 Chapter 19  $20$ 

, tushu007.com

# $<<$ Excel $>>$

#### $19.21$   $\degree$

 $\overline{a}$ 完成"日记账簿"的制作。

 $\frac{u}{\sqrt{u}}$ 

#### 法决定的 Excel 3. The Excel 3. The Excel 3. The Excel 3. The Excel 3. The Excel 3. The Excel 3. The Excel 3. The Excel 3. The Excel 3. The Excel 3. The Excel 3. The Excel 3. The Excel 3. The Excel 3. The Excel 3. The Excel 3.

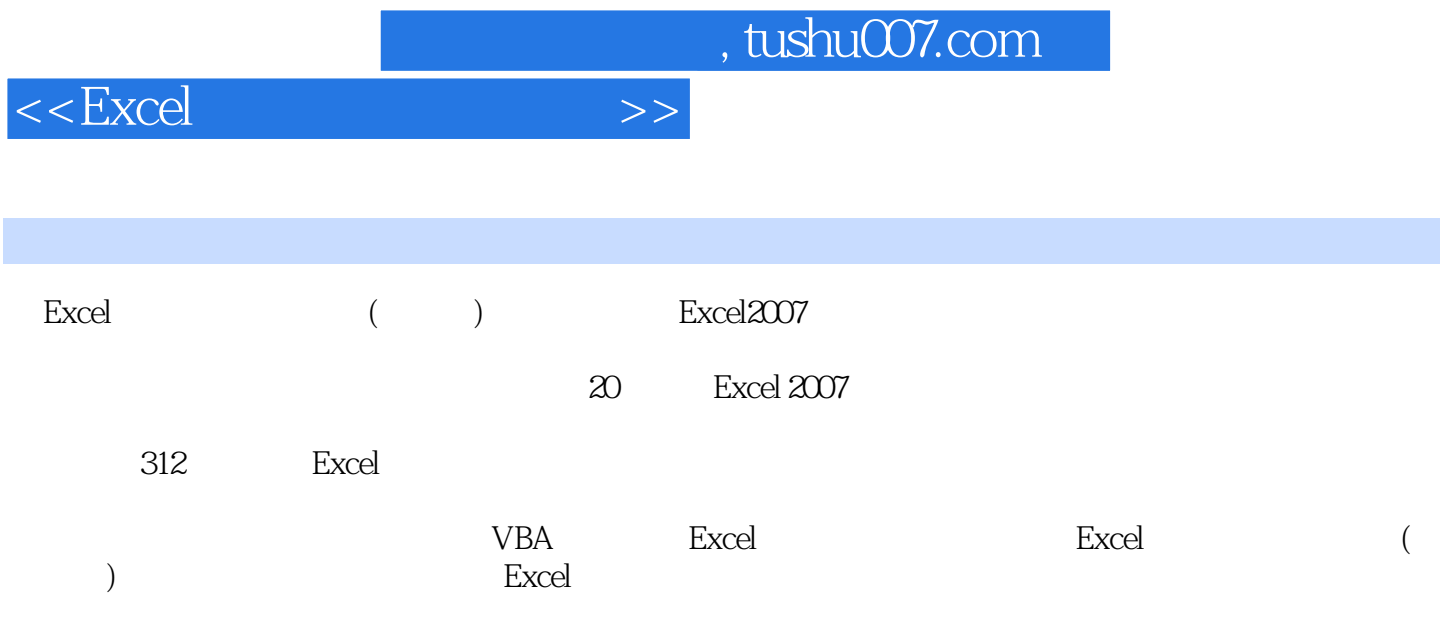

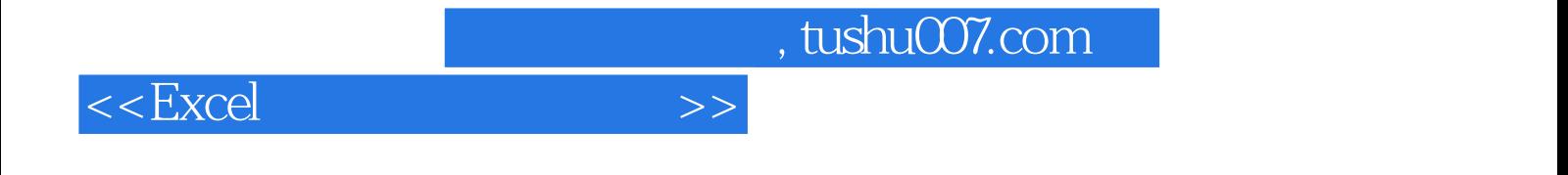

本站所提供下载的PDF图书仅提供预览和简介,请支持正版图书。

更多资源请访问:http://www.tushu007.com